#### **Chapter 8 (Part 2)**

#### **High Level Programming Languages**

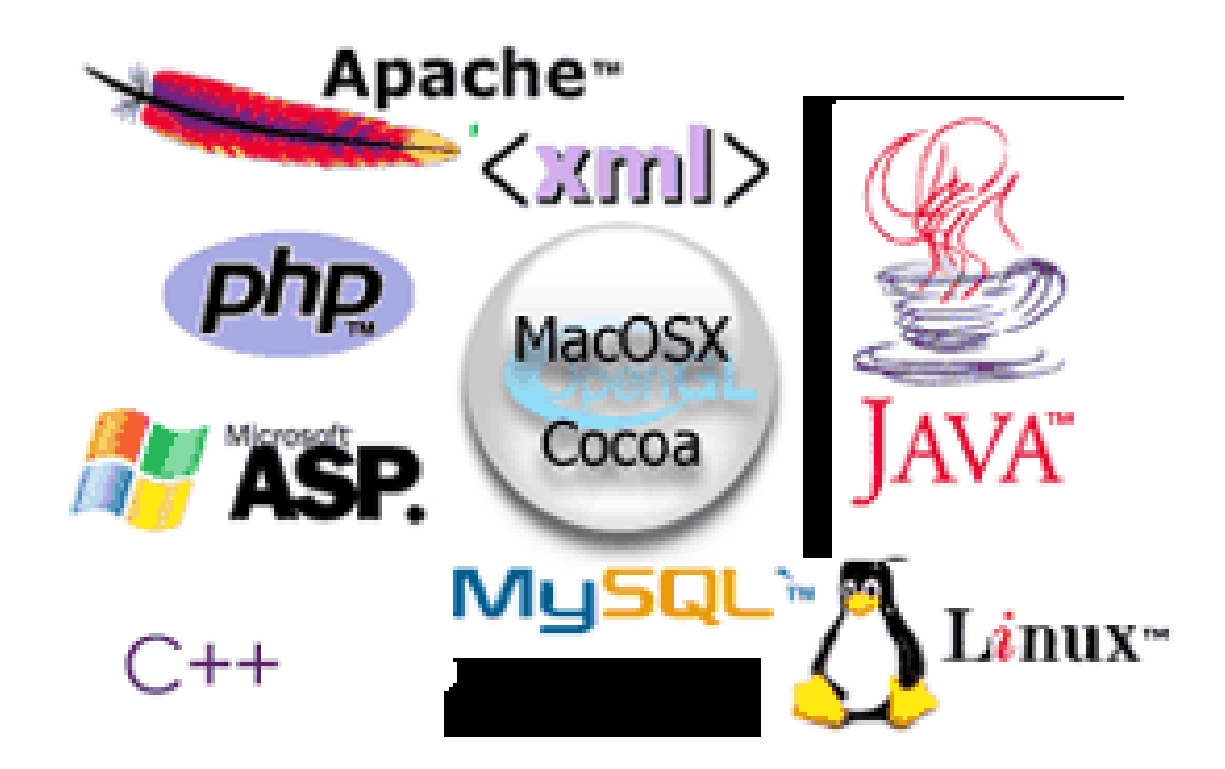

# **Chapter Goals**

- Define the concepts of a data type and strong typing
- Explain the concept of a parameter and distinguish between value and reference parameters
- Describe two composite data-structuring mechanisms
- Name, describe, and give examples of the three essential ingredients of an objectoriented language
- . . . Some Hands-On

### **Input/Output Structures**

- In our pseudocode algorithms we have used the expressions **Read** and **Write**
- High-level languages view input data as a stream of characters divided into lines

#### **Input/Output Structures**

- The key to the processing is in the data type that determines how characters are to be converted to a bit pattern (input) and how a bit pattern is to be converted to characters (output)
- We do not give examples of input/output statements because the syntax is often quite complex and differs so widely among high-level languages

#### **A Little Hands On**

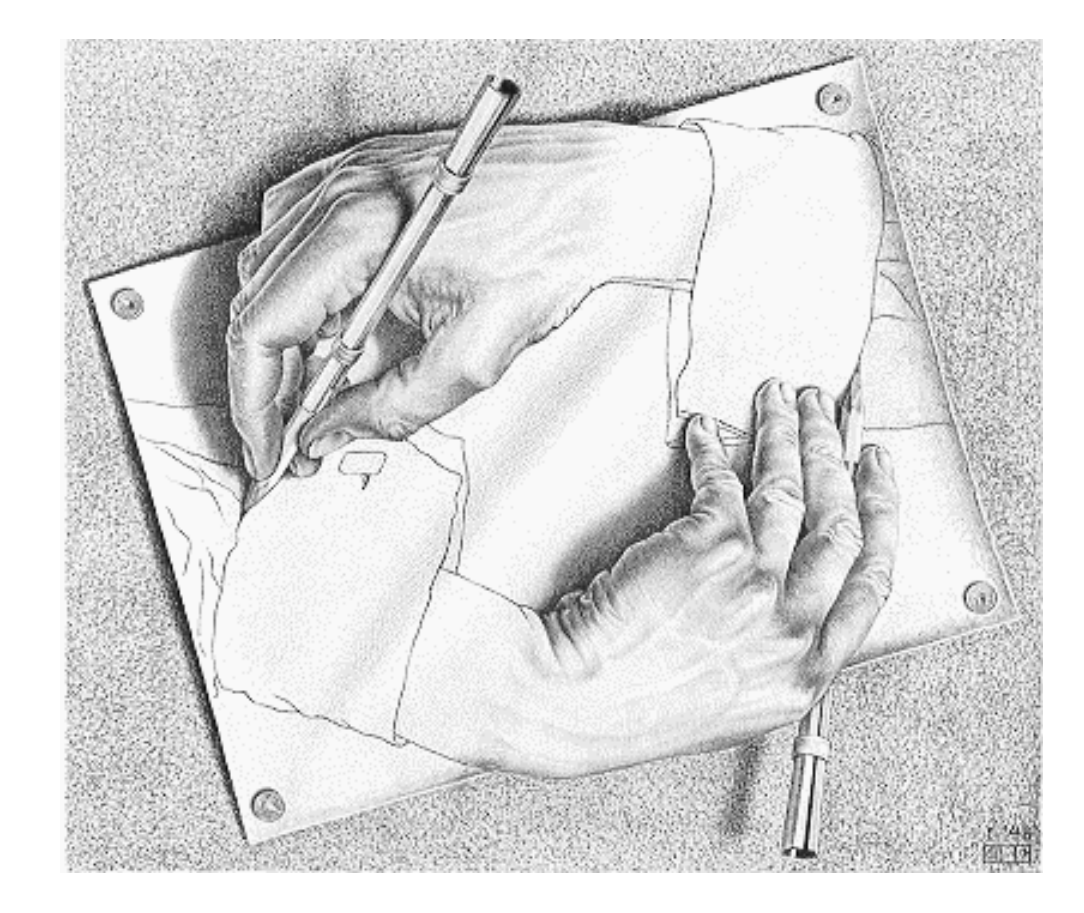

#### **Hello World**

<html> <body> <script type="text/javascript"> document.write("Hello World!") </script> </body> </html>

#### **An External JavaScript**

<html> <head> <script src="xxx.js"></script> </head> <body> </body> </html>

# **Declaring Variables**

You can create a variable with the var statement:

var strname = some value

You can also create a variable without the var statement:

strname = some value

You can assign a value to a variable like this:

var strname = "Hello World!"

Or like this:

```
strname = "Hello World!"
```
#### **Control Statements**

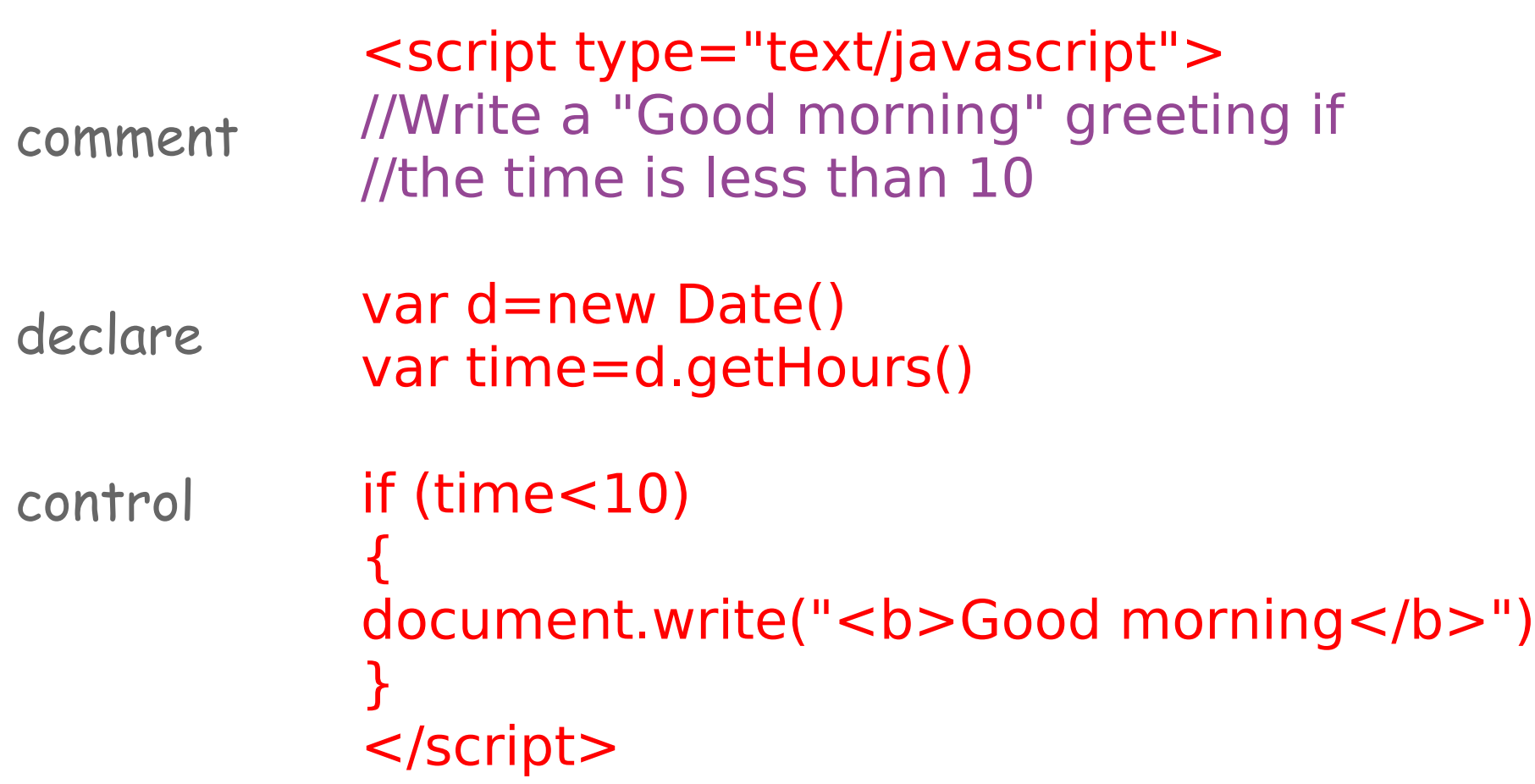

### **Control Structures**

- **Control structure** An instruction that determines the order in which other instructions in a program are executed
- **Structured programming** A programming methodology in which each logical unit of a program should have just one entry and one exit
- Sequence, selection statements, looping statements, and subprogram statements are control structures

• The *if* statement allows the program to test the state of the program variables using a Boolean expression

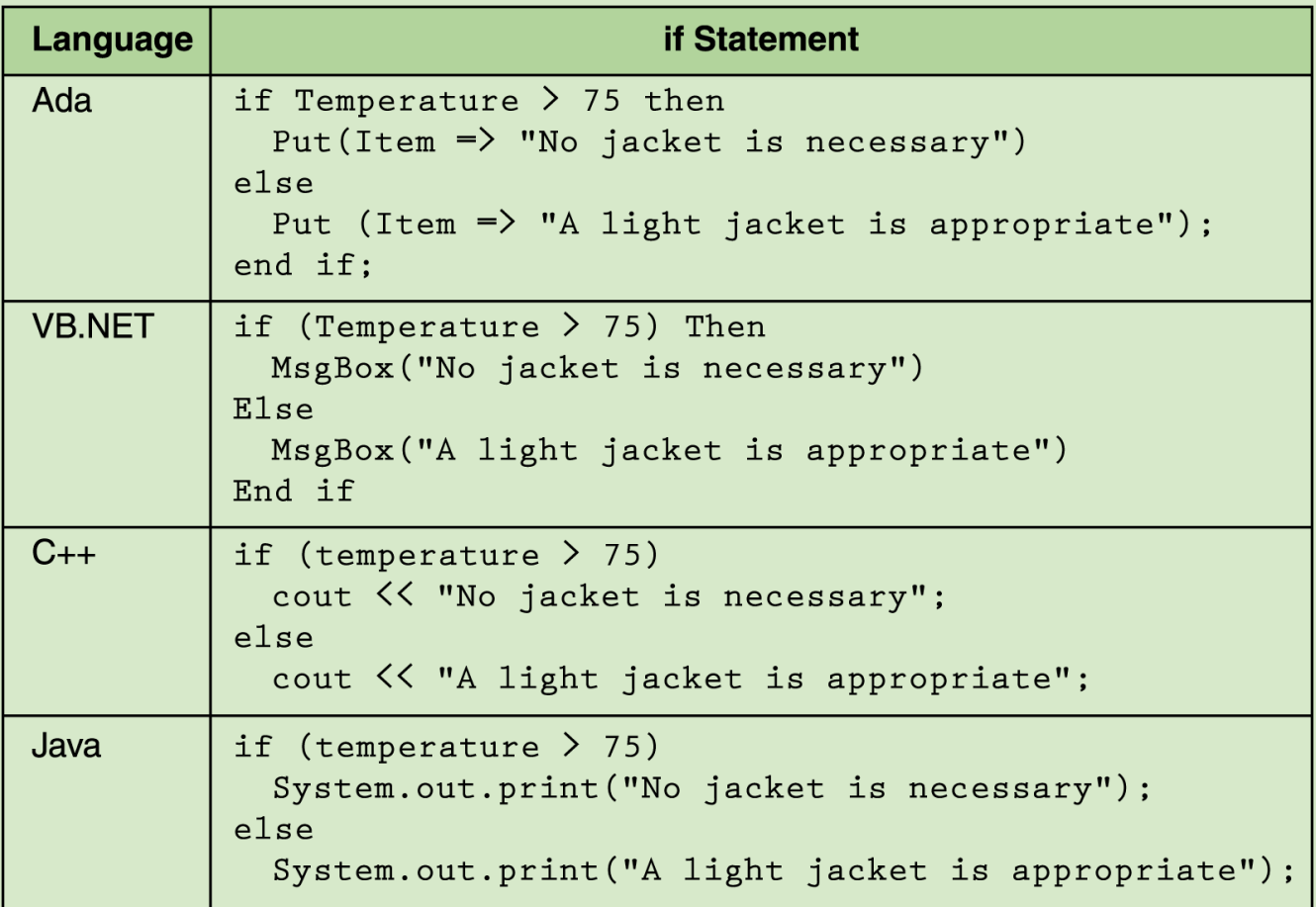

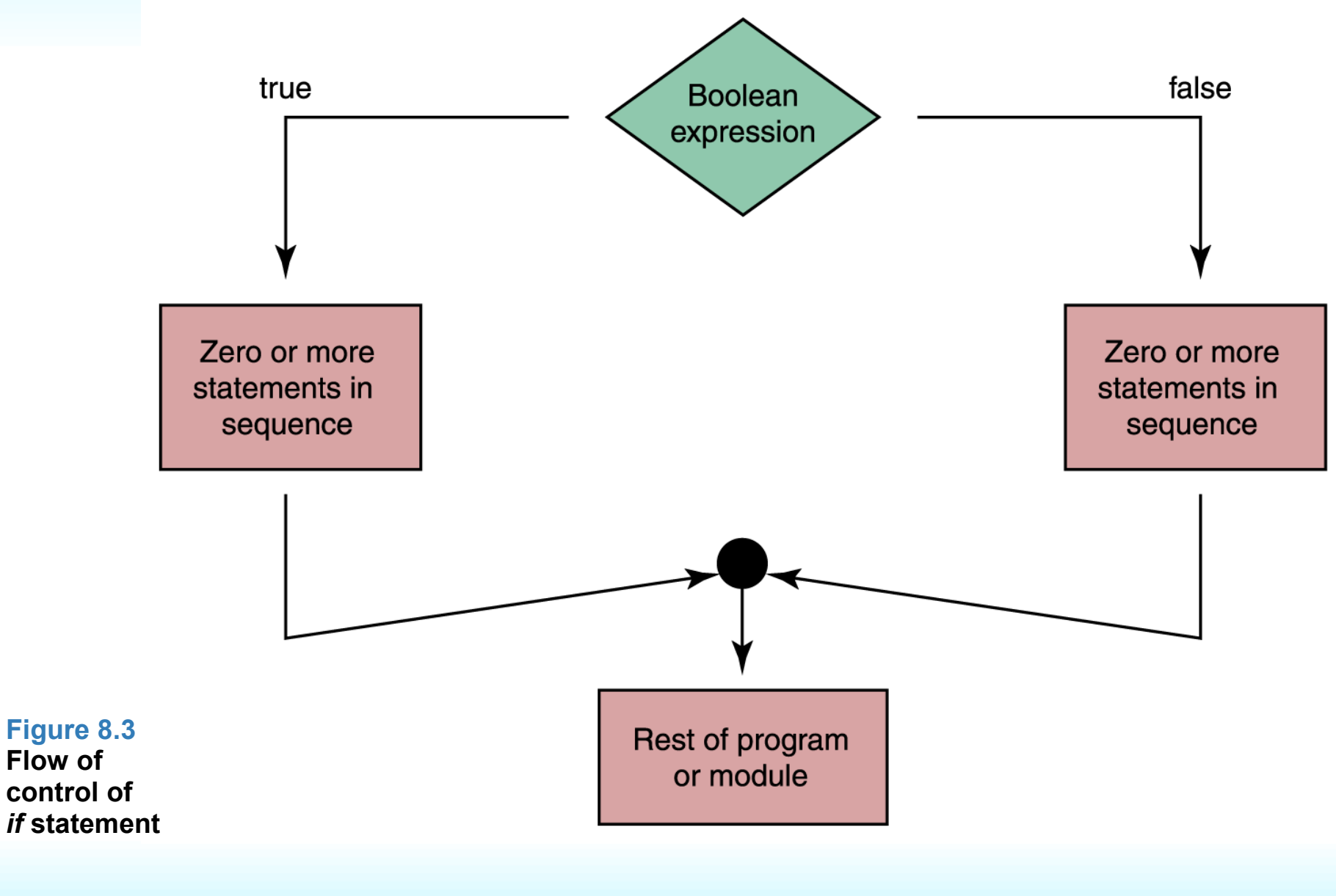

```
<html>
<body><script type="text/javascript">
//If the time is less than 10, you will get "Good morning," 
//Otherwise you will get a "Good day" greeting.
```

```
var d = new Date()
var time = d.getHours()
if (time < 10) 
{
document.write("Good morning!")
}
else
{
```

```
document.write("Good day!")
```

```
}
</script>
</body>
```

```
</html>
```
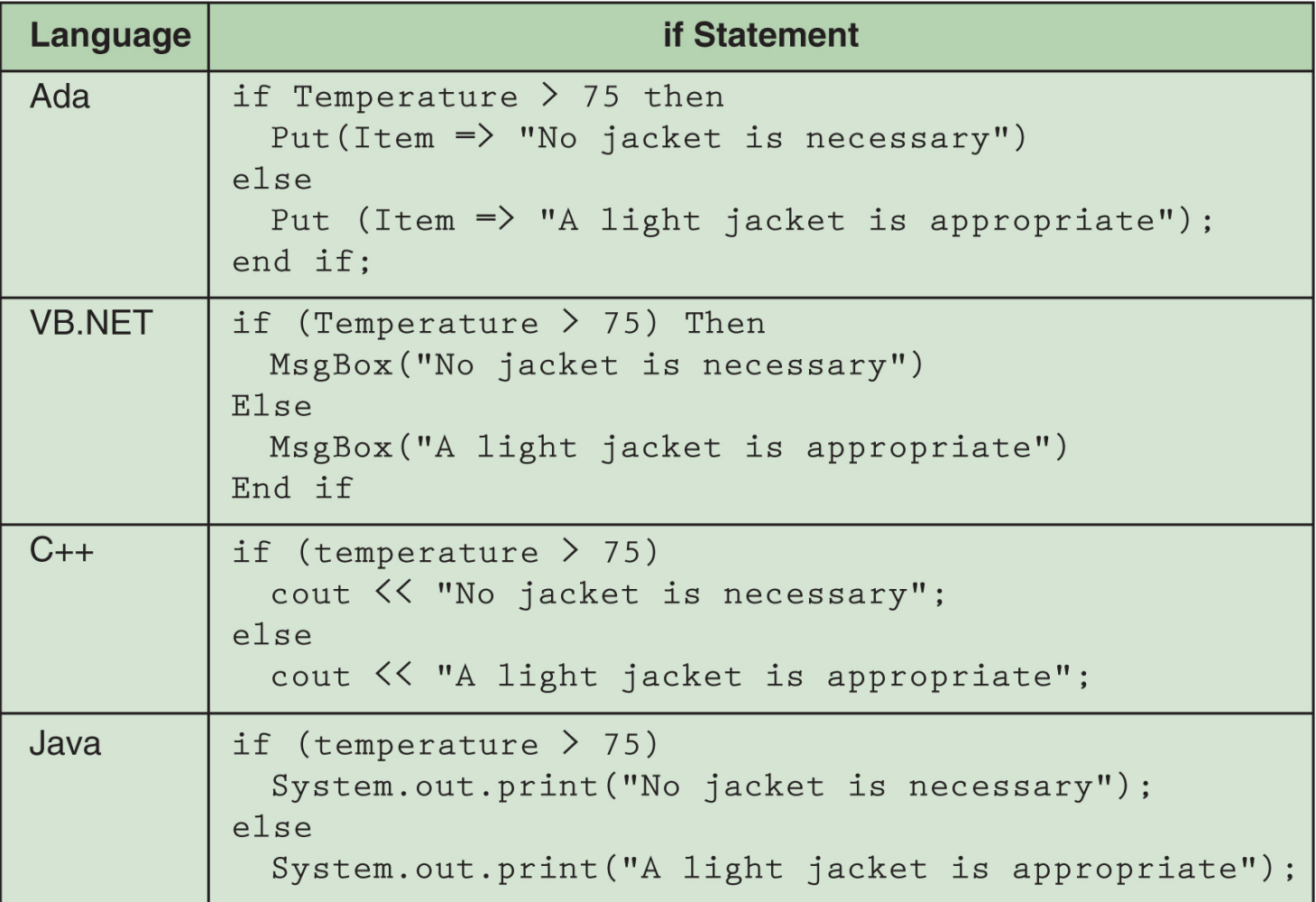

```
If (temperature > 90)Write "Texas weather: wear shorts"
Else If (temperature > 70)
     Write "Ideal weather: short sleeves are fine"
Else if (temperature > 50)
     Write "A little chilly: wear a light jacket"
Else If (temperature > 32)
     Write "Philadelphia weather: wear a heavy coat"
Else
```

```
Write "Stay inside"
```

```
<html>
<body><script type="text/javascript">
var d = new Date()
var time = d.getHours()
if (time < 10) 
{
document.write("<b>Good morning!</b>")
}
else if (time>10 && time<16)
{
document.write("<br />b>Good day!</b>")
}
else
{
document.write("<br/>b>Good evening!</b>")
}
</script>
</body>
</html>
```
#### **case Statement**

- For convenience, many high-level languages include a case (or switch) statement
- Allows us to make multiple-choice decisions easier, provided the choices are discrete

#### **CASE** operator OF

- $: Set$  answer to one + two
- $\cdot$   $\cdot$  $:$  Set answer to one  $-$  two
- $6*$ : Set answer to one \* two
- $\frac{1}{2}$ : Set answer to one / two

#### **Page 246**

```
<script type="text/javascript">
//You will receive a different greeting based
//on what day it is. Note that Sunday=0,
//Monday=1, Tuesday=2, etc.
```

```
var d=new Date()
theDay=d.getDay()
switch (theDay)
{
case 5:
  document.write("Finally Friday")
  break
case 6:
  document.write("Super Saturday")
  break
case 0:
  document.write("Sleepy Sunday")
  break
default:
  document.write("I'm looking forward to this weekend!")
}
</script>
```
- The *while* statement is used to repeat a course of action
- Let's look at two distinct types of repetitions

#### **Count-controlled loops**

- Repeat a specified number of times
- Use of a special variable called a loop control variable

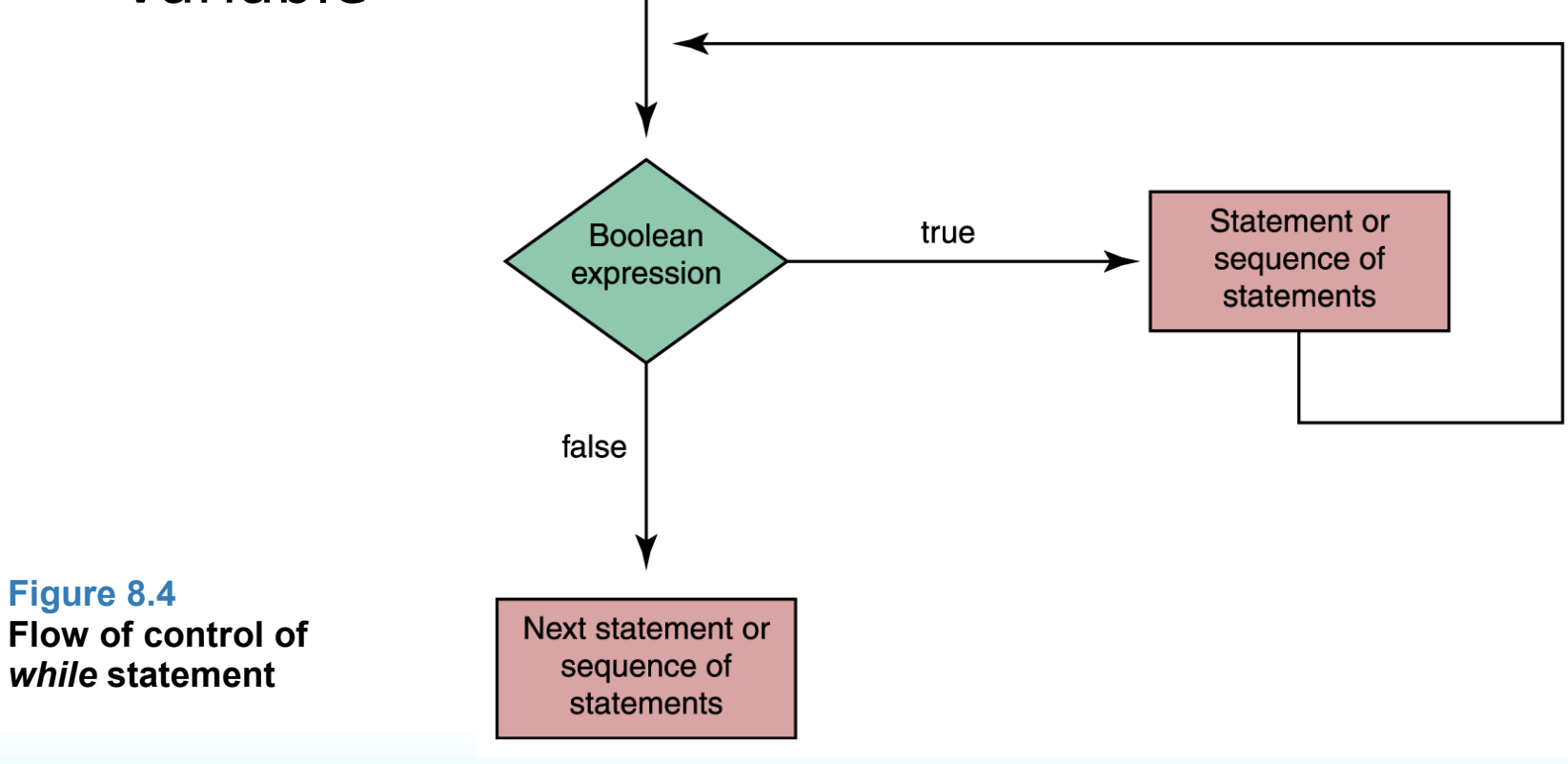

#### Count-controlled loops

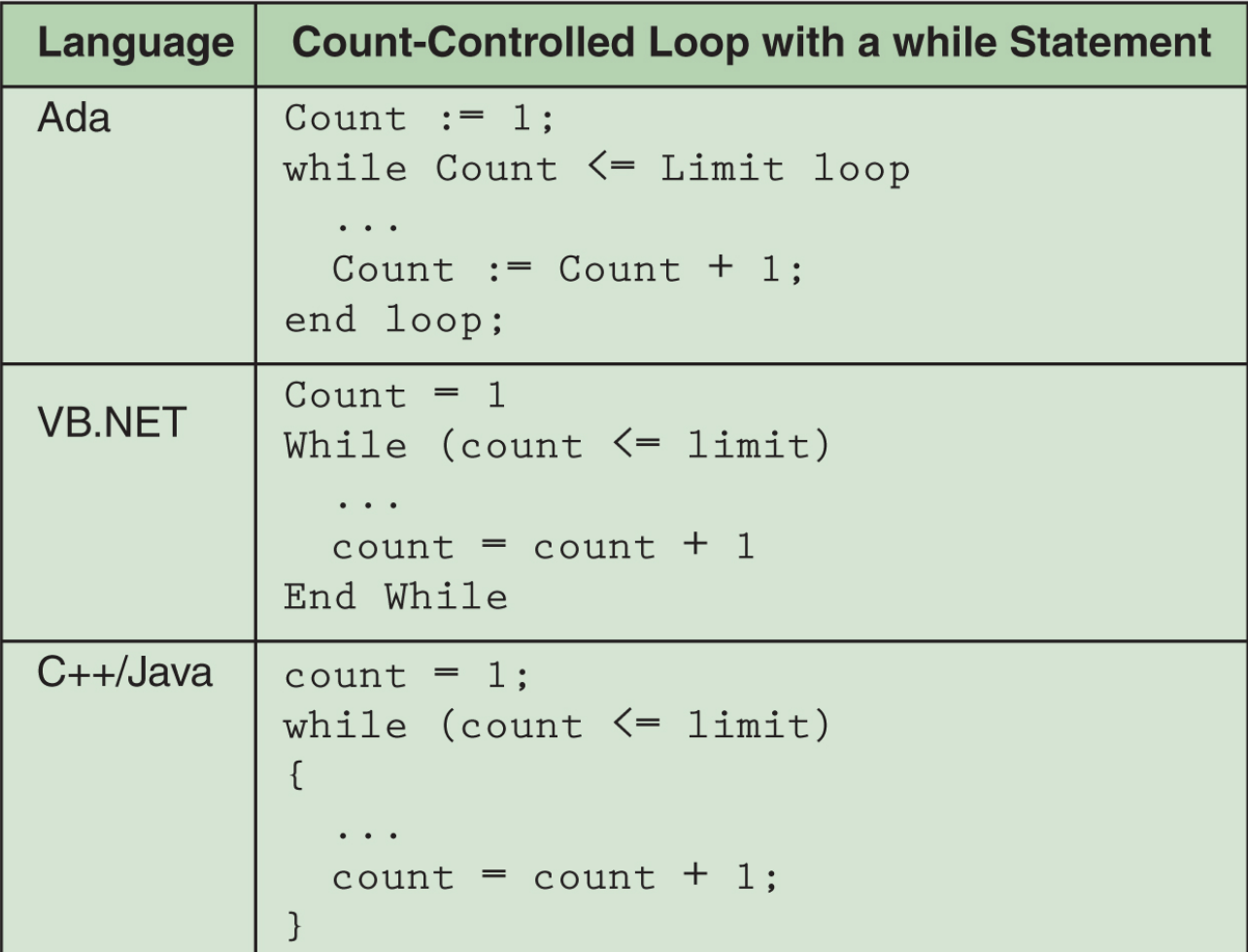

#### **Event-controlled loops**

• The number of repetitions is controlled by an event that occurs within the body of the loop itself

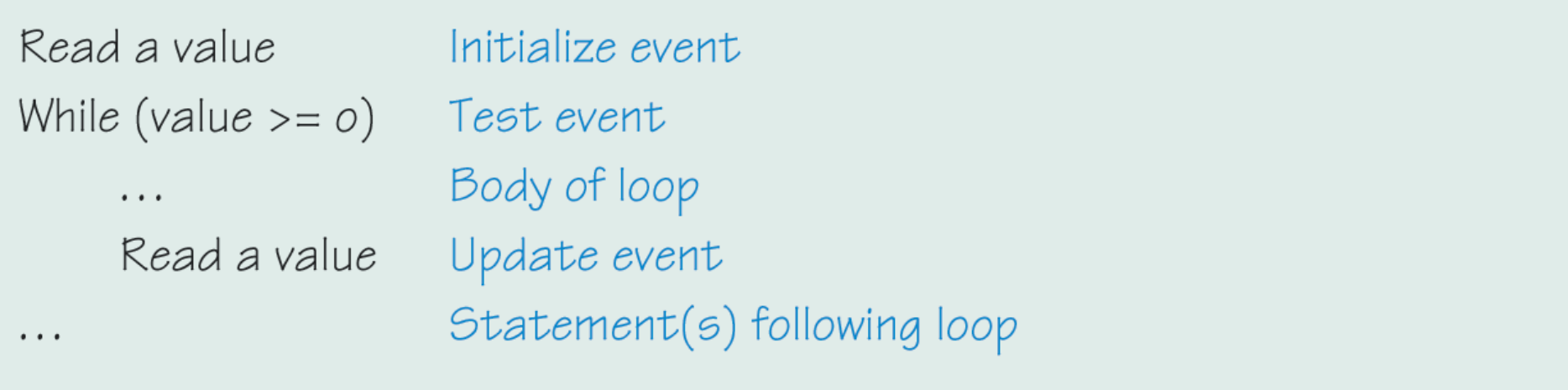

#### • Event-controlled loops

```
Set sum to O
                             Initialize sum to zero
Set posCount to O
                        Example 1 Initialize event
While (posCount \le 10) Test event
    Read a value
    If (value > O)
                  Example 3 Test to see if event should be updated
         Set posCount to posCount + 1 Update event
                                  a Add value into sum
         Set sum to sum + value
                                           Statement(s) following loop
\cdots
```
**Page 249**

```
<html>
<body>
<script type="text/javascript">
var i=0while (i \leq = 10){
document.write("The number is " + i)
document.write("<br />")
i=i+1}
</script>
</body>
</html>
```
The number is 0 The number is 1 The number is 2 The number is 3 The number is 4 The number is 5 The number is 6 The number is 7 The number is 8 The number is 9 The number is 10

- We can give a section of code a name and use that name as a statement in another part of the program
- When the name is encountered, the processing in the other part of the program halts while the named code is executed

- There are times when the calling unit needs to give information to the subprogram to use in its processing
- A **parameter list** is a list of the identifiers with which the subprogram is to work, along with the types of each identifier placed in parentheses beside the subprogram name

(a) Subprogram A does its task and calling unit continues with next statement

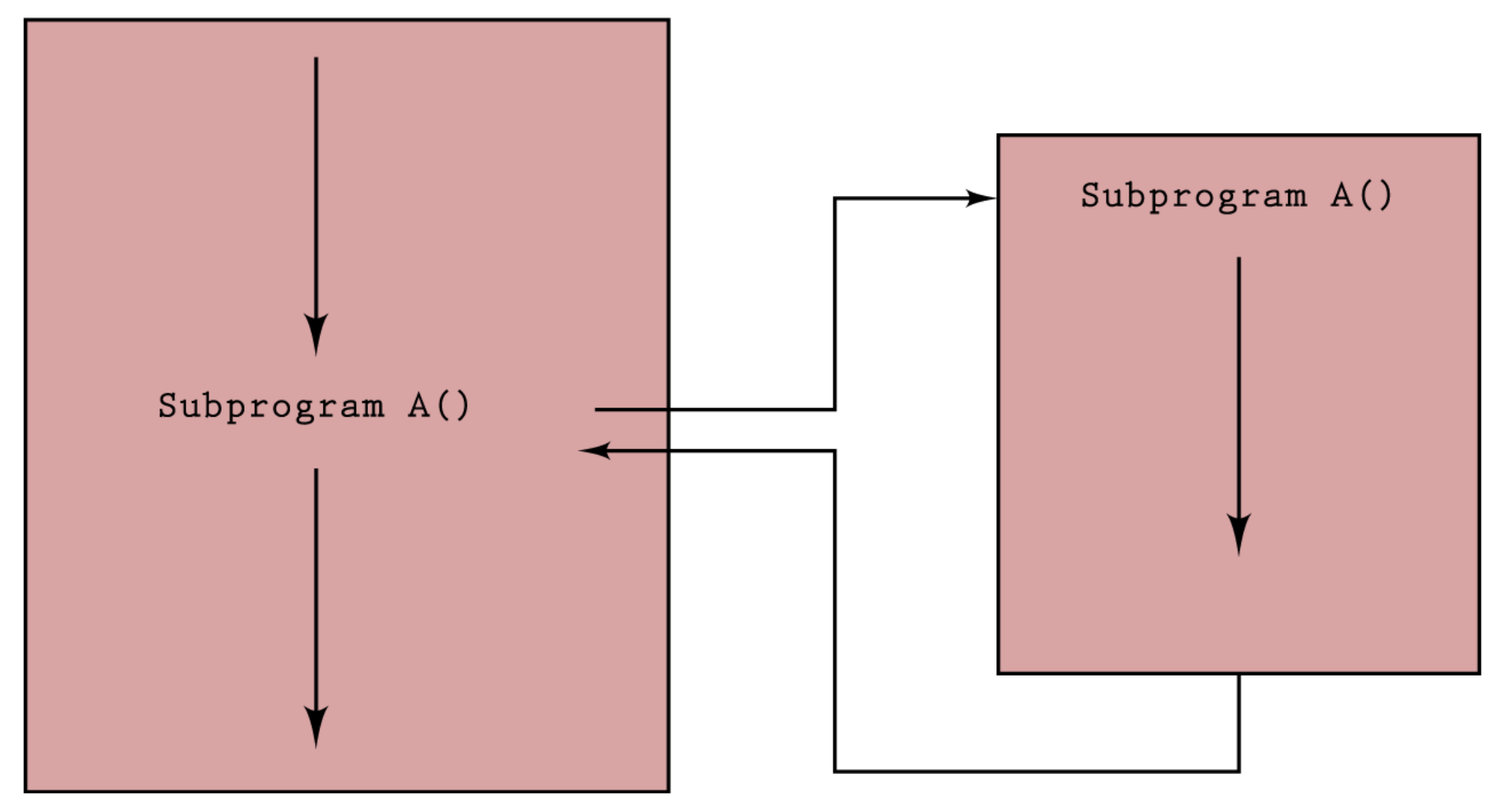

#### **Figure 8.5 Subprogram flow of control**

(b) Subprogram B does its task and returns a value that is added to 5 and stored in x

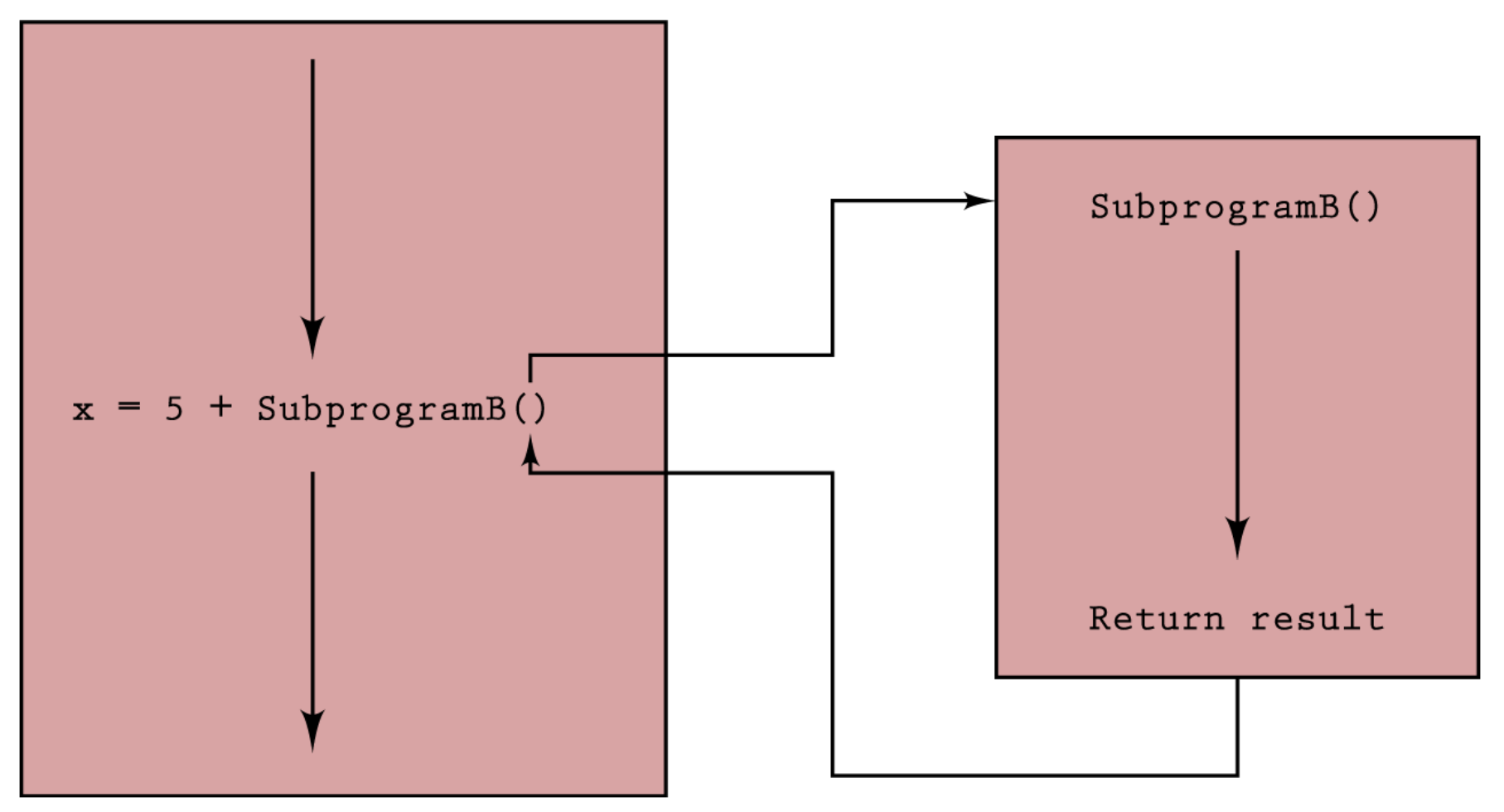

**Figure 8.5 Subprogram flow of control**

- **Parameters** Identifiers listed in parentheses beside the subprogram declaration; sometimes they are called **formal parameters**
- **Arguments** Identifiers listed in parentheses on the subprogram call; sometimes they are called **actual parameters**

- **Value parameter** A parameter that expects a copy of its argument to be passed by the calling unit (put on the message board)
- **Reference parameter** A parameter that expects the address of its argument to be passed by the calling unit (put on the message board)

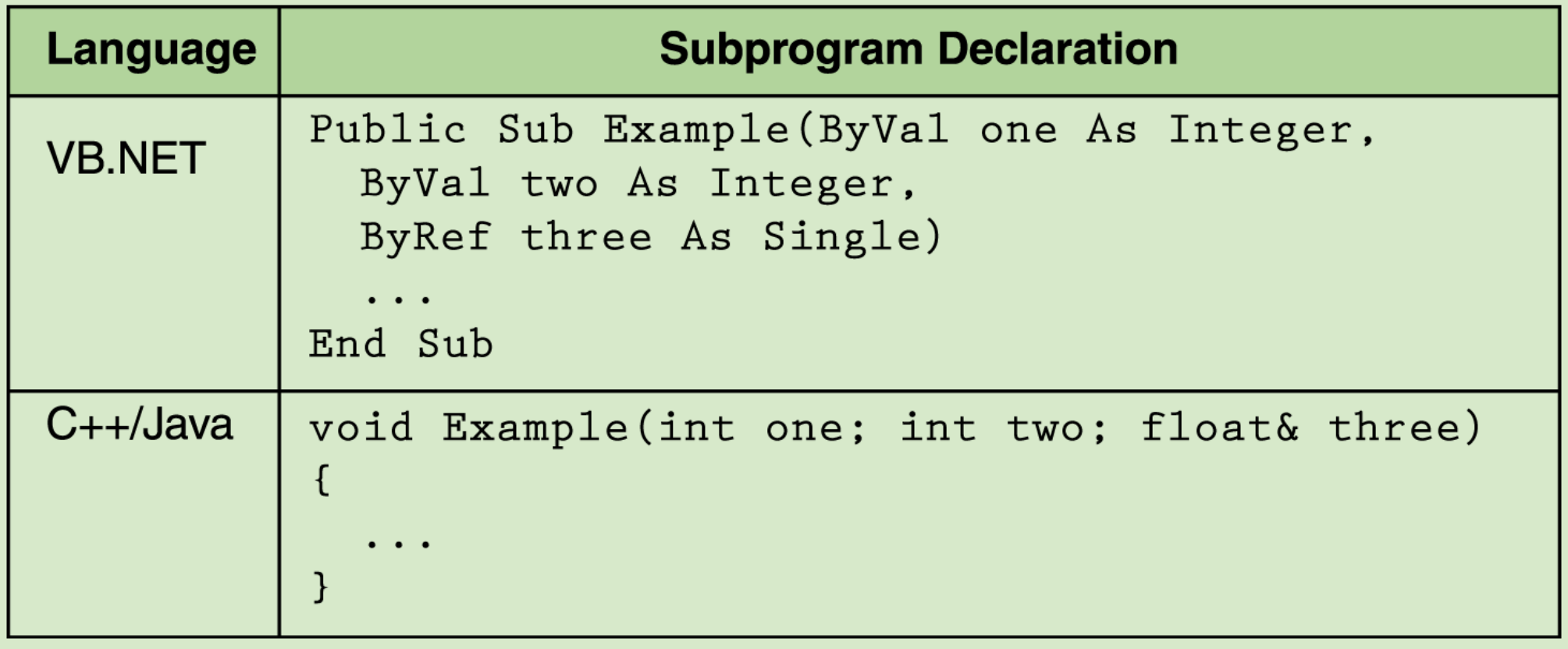

**Page 253**

### **Functions**

```
<html>
<head>
<script type="text/javascript">
function displaymessage()
{
alert("Hello World!")
}
</script>
</head><body>
<form>
<input type="button" value="Click me!"
onclick="displaymessage()" >
</form>
</body>
</html>
```
### **Recursion**

- **Recursion** The ability of a subprogram to call itself
- Each recursive solution has at least two cases
	- **Base case** The case to which we have an answer
	- **General case** The case that expresses the solution in terms of a call to itself with a smaller version of the problem
- For example, the factorial of a number is defined as the number times the product of all the numbers between itself and 0:

 $N! = N * (N - 1)!$ 

# **Asynchronous Processing**

- **Asynchronous processing** The concept that input and output can be accomplished through windows on the screen
	- Clicking has become a major form of input to the computer
	- Mouse clicking is not within the sequence of the program
	- A user can click a mouse at any time during the execution of a program
	- This type of processing is called **asynchronous**

# **Composite Data Types**

#### **Records**

- A record is a named heterogeneous collection of items in which individual items are accessed by name
- The elements in the collection can be of various types

## **Composite Data Types**

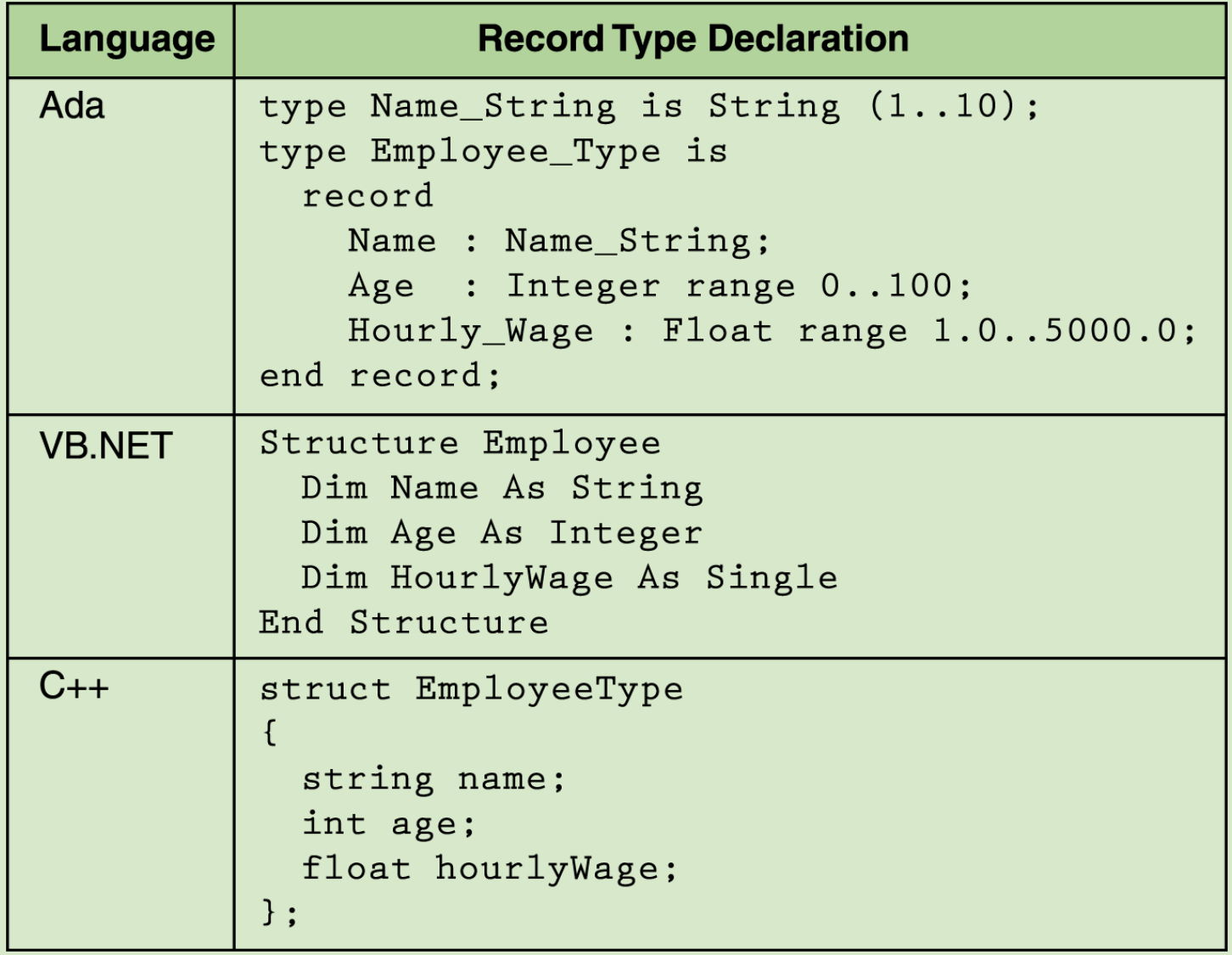

### **Composite Data Types**

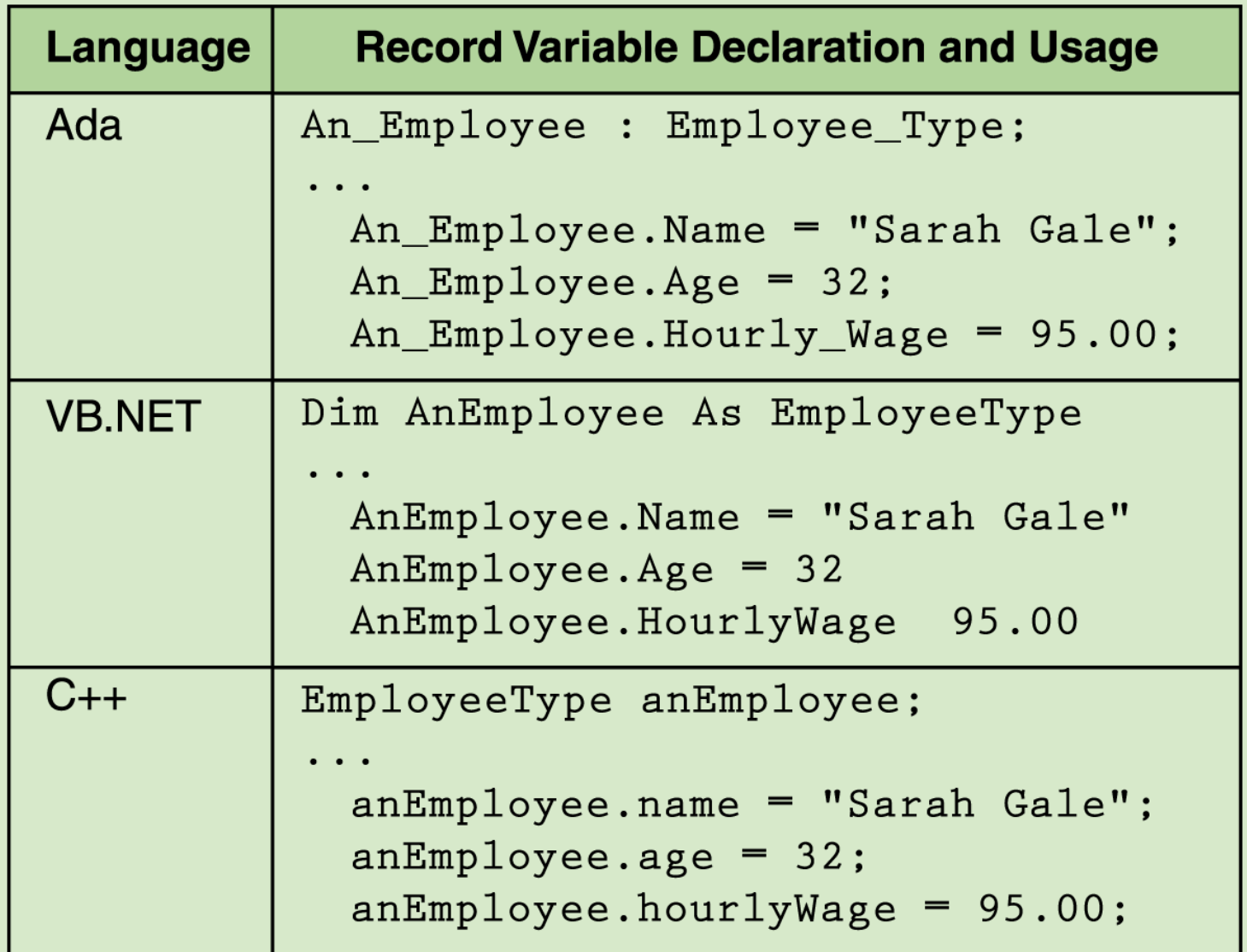

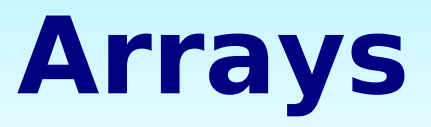

- An **array** is a named collection of homogeneous items in which individual items are accessed by their place within the collection
	- The place within the collection is called an **index**

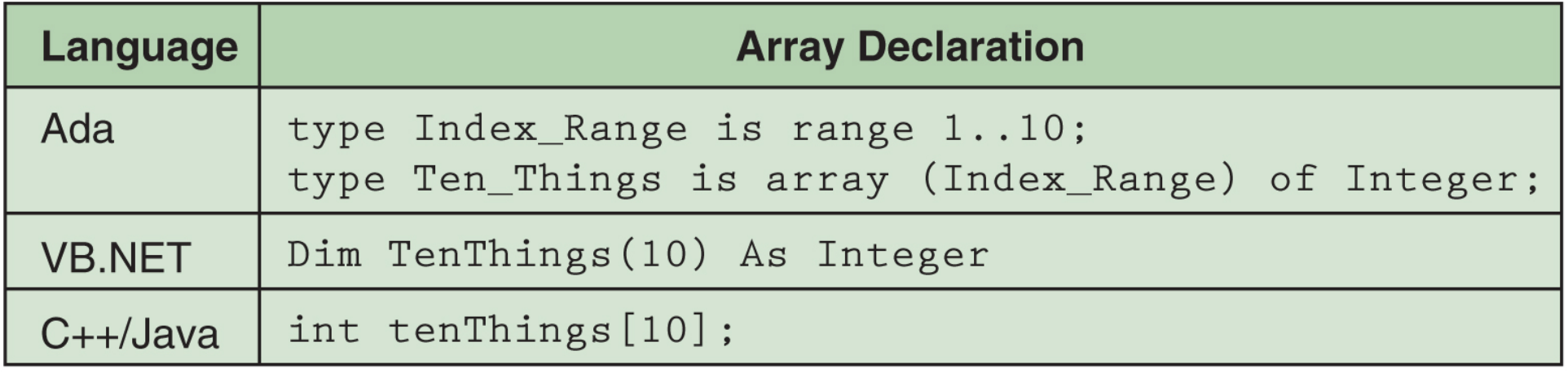

#### **Arrays**

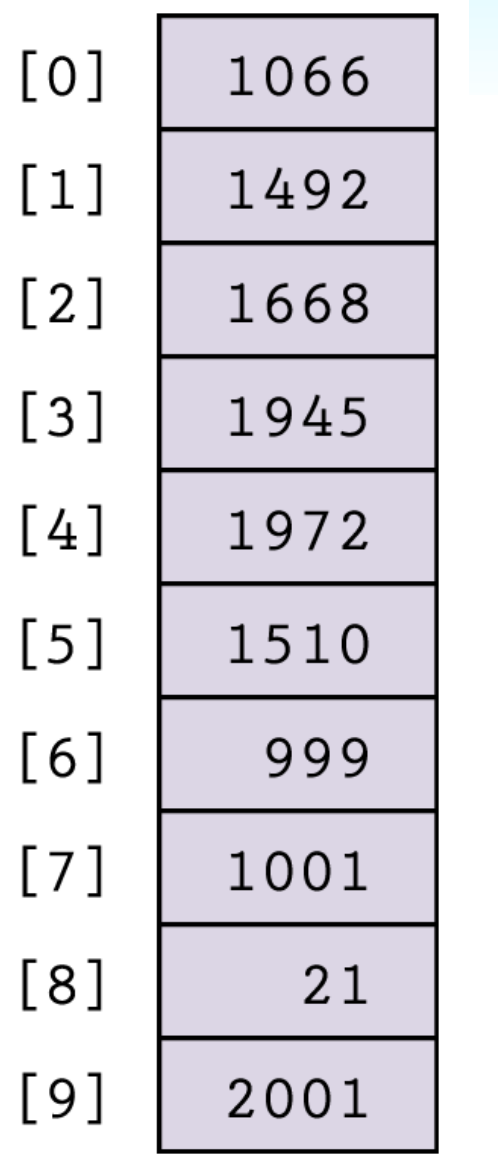

**Figure 8.8 Array variable**  *tenThings* **accessed from** *0..9*

#### **Functionality of Object-Oriented Languages**

- **Encapsulation**
- **Inheritance**
- **Polymorphism**

# **Encapsulation**

- **Encapsulation** A language feature that enforces information hiding
- **Class** A language construct that is a pattern for an object and provides a mechanism for encapsulating the properties and actions of the object class
- **Instantiate** Create an object from a class

# **Inheritance**

- **Inheritance** A construct that fosters reuse by allowing an application to take an alreadytested class and derive a class from it that inherits the properties the application needs
- **Polymorphism** The ability of a language to have duplicate method names in an inheritance hierarchy and to apply the method that is appropriate for the object to which the method is applied

# **Inheritance**

Problem space of objects

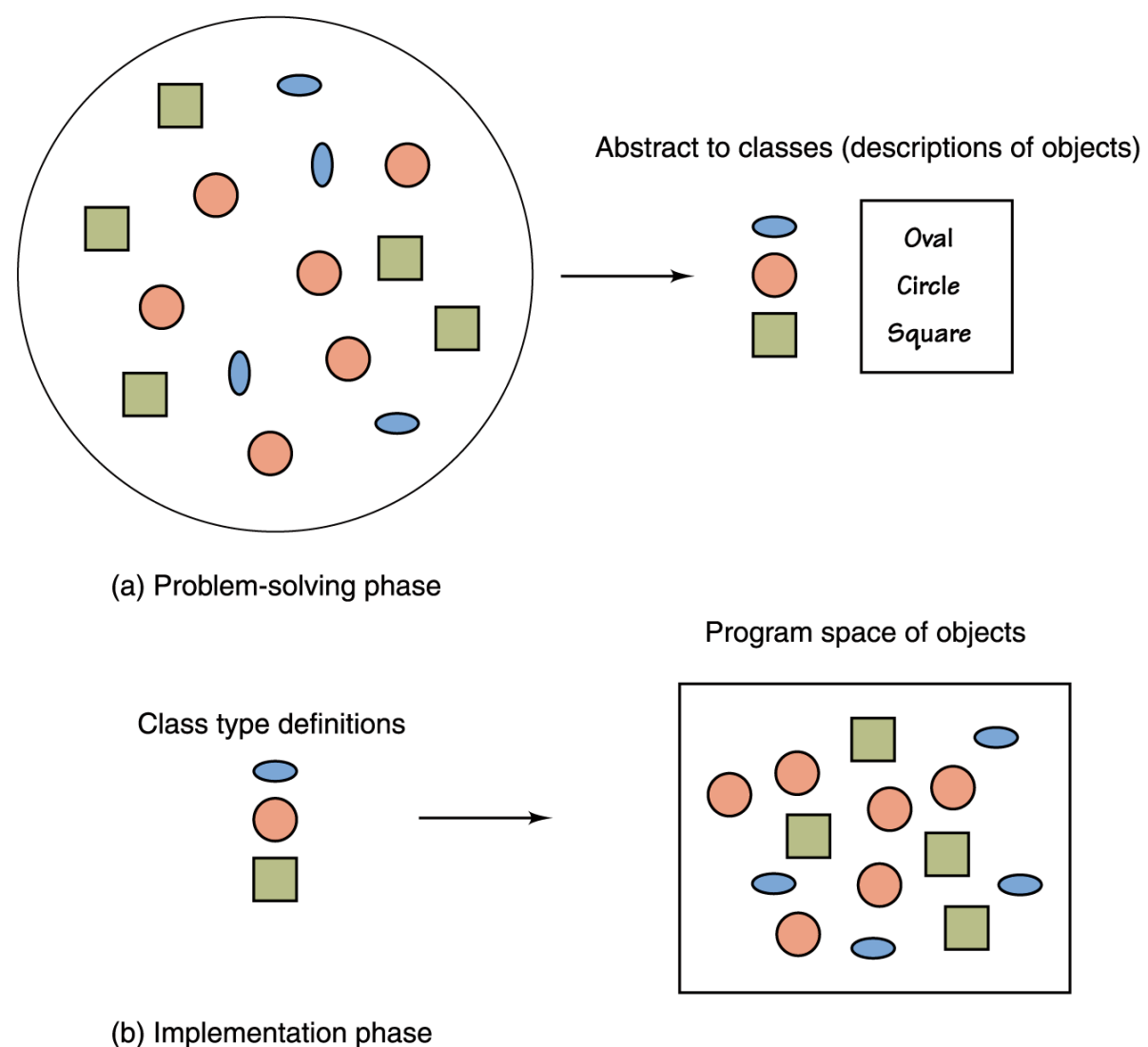

• Inheritance and polymorphism combined allow the programmer to build useful hierarchies of classes that can be reused in different applications

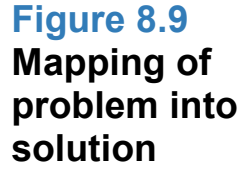

#### **Homework**

- **Read Chapter Eight, Sections 8.3 8.4**
- **"PLAY" with JavaScript [http://www.w3schools.com/js/js\\_howto.asp](http://www.w3schools.com/js/js_howto.asp)**
- **Do some of the hands-on examples in class** $\mathcal{L}$

#### **Mid-Term**

- Due Back: **Tonight**
- Sorry For The Web Site Outage!!!

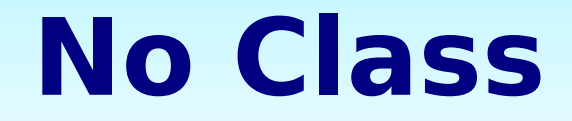

#### **There Will Be No Class On Monday, 10/30**

**Next Class Is Wednesday, 11/1**

#### **Have A Great Weekend**

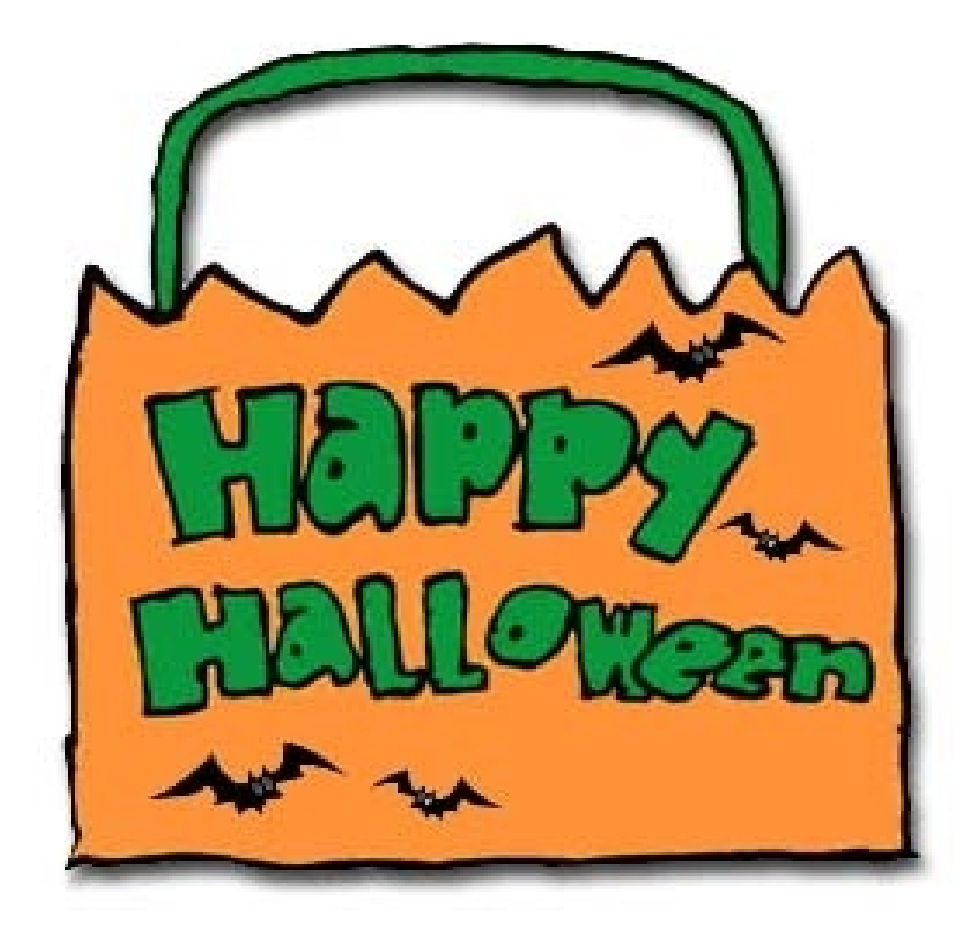